[Orchestrate](http://getfile.ozracingcorp.com/doc.php?q=Orchestrate Schema In Datastage) Schema In Datastage [>>>CLICK](http://getfile.ozracingcorp.com/doc.php?q=Orchestrate Schema In Datastage) HERE<<<

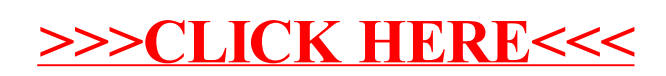